## **МІНІСТЕРСТВО ОСВІТИ І НАУКИ УКРАЇНИ ХАРКІВСЬКИЙ НАЦІОНАЛЬНИЙ УНІВЕРСИТЕТ МІСЬКОГО ГОСПОДАРСТВА імені О. М. БЕКЕТОВА**

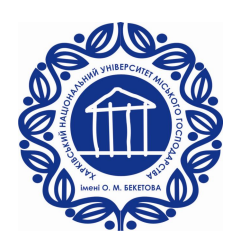

# МЕТОДИЧНІ РЕКОМЕНДАЦІЇ

до практичних занять із навчальної дисципліни

# **«ЕЛЕКТРИЧНІ МАШИНИ»**

*(для студентів денної та заочної форм навчання спеціальності 141 – Електроенергетика, електротехніка та електромеханіка спеціалізацій «Електричні системи і комплекси транспортних засобів», «Електричний транспорт», «Електромеханічні системи автоматизації та електропривод»)*

> **Харків ХНУМГ ім. О. М. Бекетова 2018**

Методичні рекомендації до практичних занять із навчальної дисципліни «Електричні машини» (для студентів денної та заочної форм навчання спеціальності 141 – Електроенергетика, електротехніка та електромеханіка, спеціалізацій «Електричні системи і комплекси транспортних засобів», «Електричний транспорт», «Електромеханічні системи автоматизації та електропривод») / Харків. нац. ун-т міськ. госп-ва ім. О. М. Бекетова ; уклад. : М. Л. Глєбова, О. Б. Єгоров, Я. Б. Форкун. – Харків : ХНУМГ ім. О. М. Бекетова,  $2018. - 29$  c.

Укладачі: канд. техн. наук, доц. М. Л. Глєбова, канд. техн. наук, доц. О. Б. Єгоров, канд. техн. наук, доц. Я. Б. Форкун

Рецензент д-р техн. наук, проф. А. Г. Сосков

*Рекомендовано кафедрою альтернативної електроенергетики та електротехніки, протокол № 2 від 22.09.2017.*

# **Зміст**

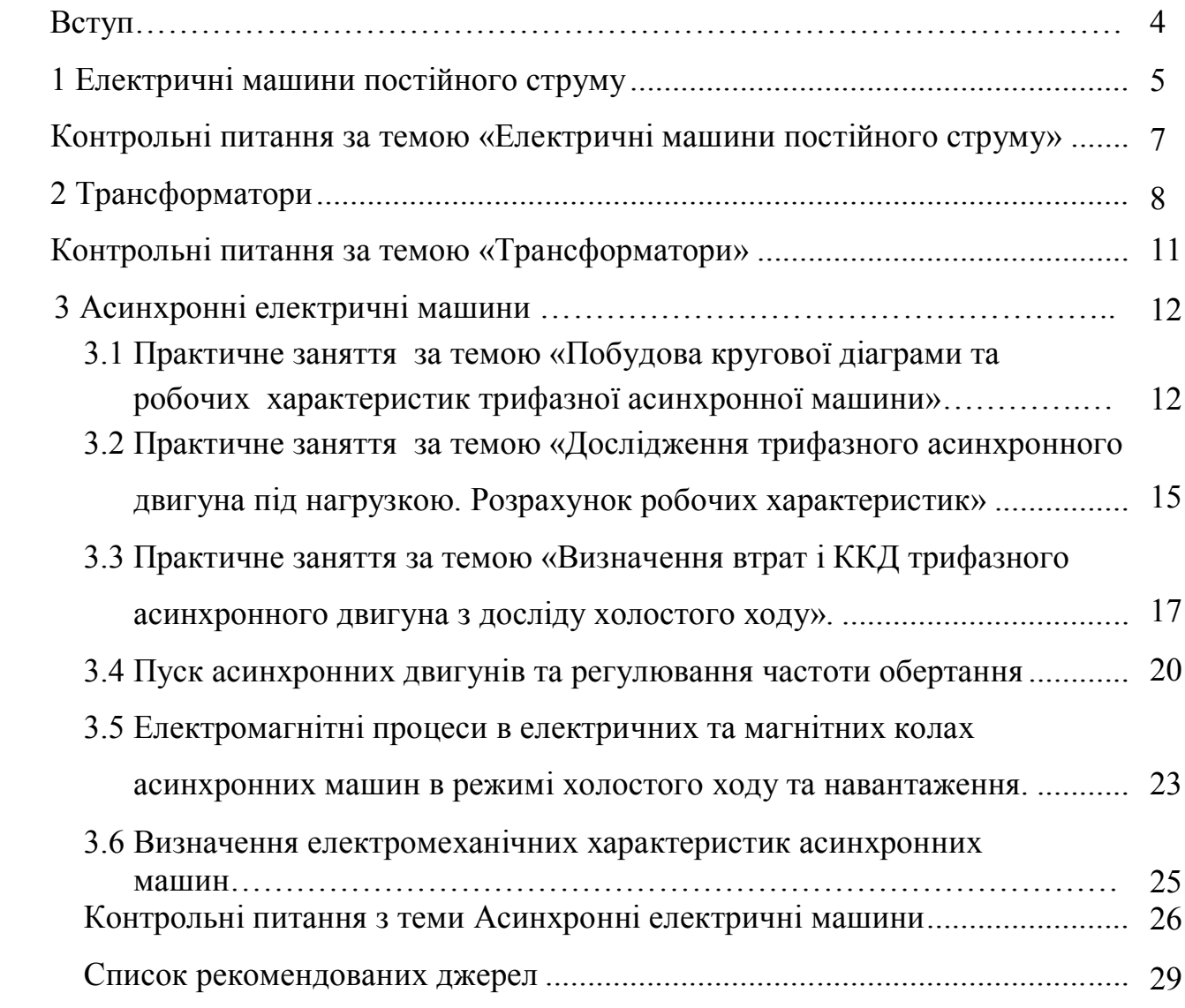

## **ВСТУП**

Ці методичні рекомендації складені на основі робочих програм з дисципліни «Електричні машини» для студентів денної та заочної форм навчання спеціальності 141 – Електроенергетика, електротехніка та електромеханіка, спеціалізацій «Електричні системи і комплекси транспортних засобів», «Електричний транспорт», «Електромеханічні системи автоматизації та електропривод».

**Мета:** формування теоретичних знань та практичних навичок у галузі електричних машин та трансформаторів, їх електричних та механічних властивостей, енергетичних і теплових процесів, що мають місце при їх роботі.

## **Завдання** дисципліни:

– вивчення принципів побудови електричних машин та трансформаторів, методів їх розрахунку та областей застосування.

У результаті вивчення навчальної дисципліни студент повинен

**Знати:**

 будову і принцип дії окремих видів електричних машин і трансформаторів; основні елементи конструкцій і матеріали, з яких вони виконуються;

 електромагнітні та електромеханічні процеси в електричних машинах і трансформаторах та їх вплив на режим роботи, характеристики і енергетичні показники; способи пуску та регулювання швидкості обертання електричних машин;

 особливості експлуатації електричних машин і трансформаторів; математичні моделі електричних машин і трансформаторів різного рівня.

#### **Вміти:**

 вибирати електричні машини і трансформатори для конкретних умов їх практичного використання;

 використовувати основні рівняння та паспортні дані електричних машин і трансформаторів для визначення їхніх параметрів для аналізу режимів роботи характеристик та енергетичних показників;

 адекватно застосувати математичні моделі електричних машин і трансформаторів

#### **Мати компетентності:**

 -для конкретних машин і механізмів вирішувати питання управління електричними машинами залежно від особливостей технологічного процесу;

 -підбирати струмовий захист відповідно до режимів роботи електричних машин;

 - розробляти систему сигналізації аварійних режимів і відхилень від заданих режимів у процесі експлуатації.

4

## **1 ЕЛЕКТРИЧНІ МАШИНИ ПОСТІЙНОГО СТРУМУ**

### **Задача 1.1**

Машина постійного струму в режимі двигуна має наступні номінальні дані: *Р*н; *U*Н; *I*н; *R*я; *I*зб; *n*н. Визначити необхідну швидкість обертання якоря МПС, що працює в режимі генератора з напругою *U*<sup>г</sup> *.* Обчислити номінальну потужність цього генератора, якщо насичення сталі і нагрівання прийняти такими ж, як у двигуна. Вихідні дані наведені в таблиці 1.1.

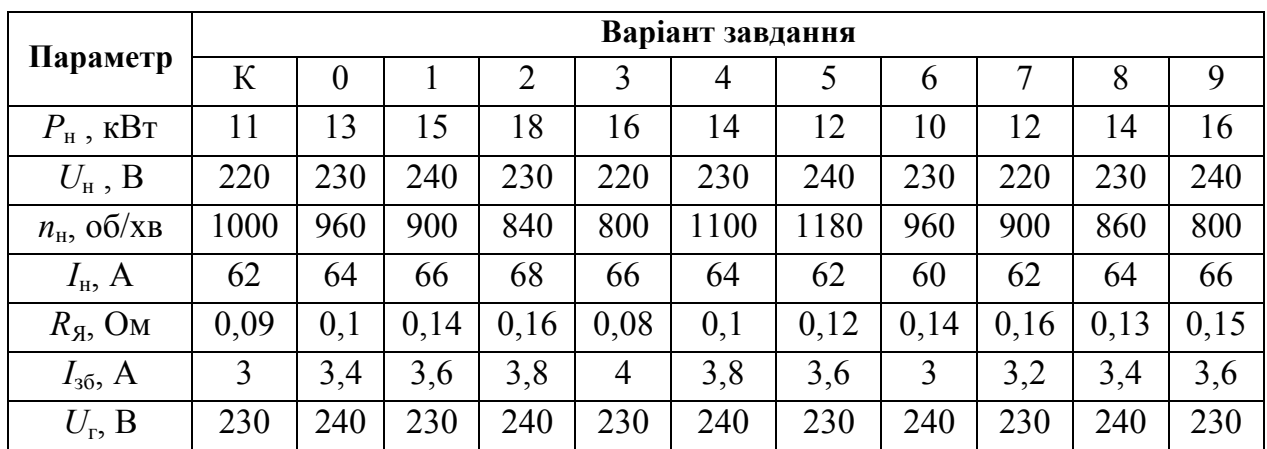

Таблиця 1.1

## *Розв'язання завдання для варіанта К*

Визначаємо струм якоря двигуна й генератора

 $I_{\text{H}} = I_{\text{H}} - I_{\text{36}} = 62 - 3 = 59 \text{ A} = I_{\text{H}}$ 

Обчислюємо ЕРС двигуна й генератора без урахування падіння напруги в щітковому контакті:

$$
E_{AB} = U_{H} - I_{BAB} \cdot R_{B} = 220 - 59 \cdot 0,09 = 214,7 \text{ B};
$$
  
\n
$$
E_{T} = U_{T} + I_{B} \cdot R_{B} = 230 + 59 \cdot 0,09 = 235,3 \text{ B}.
$$

Швидкість обертання якоря генератора визначаємо із співвідношення

$$
\frac{E_r}{E_{\text{LB}}} = \frac{c \cdot n_r \cdot \Phi_r}{c \cdot n_{\text{LB}} \cdot \Phi_{\text{LB}}} = \frac{n_r}{n_{\text{LB}}},
$$

оскільки за умовою Фг = Фдв,

$$
n_{\scriptscriptstyle T} = \frac{E_{\scriptscriptstyle T}}{E_{\scriptscriptstyle AB}} n_{\scriptscriptstyle AB} = \frac{235,3}{214,7} 1000 = 1096
$$
05/ $x$ B.

Якщо врахувати падіння напруги в щітковому контакті, наприклад при Δ*U*<sup>щ</sup> = 2 В, тоді

$$
E'_{AB} = U_{H} - I_{AAB}R_{A} - \Delta U_{H} = 214,7 - 2 = 212,7 B,
$$
  

$$
E'_{r} = U_{r} + I_{A}R_{A} + \Delta U_{H} = 235,3 + 2 = 237,3 B,
$$

і швидкість обертання повинна бути

$$
n_{\Gamma} = \frac{E^{\dagger}_{\Gamma}}{E^{\dagger}_{\mathcal{A}B}} n_{\mathcal{A}B} = \frac{237,3}{212,7} 1000 = 1116 \text{ of } X\text{B}.
$$

Знаходимо номінальний струм і номінальну потужність:

$$
I_{\text{H.F}} = I_{\text{A.F}} - I_{36} = 59 - 3 = 56 \text{ A},
$$

$$
P_{\text{HF}} = U_{\text{r}} I_{\text{HF}} = 230.56 = 12880 \text{ B} \text{T} = 12.9 \text{ k} \text{B} \text{T}.
$$

#### **Задача 1.2**

Визначити швидкість обертання якоря генератора з  $P_{\text{H}} = 16.5 \text{ kBr}$ ,  $U_{\text{H}}$  = 230 В,  $n_{\text{H},\text{r}}$  = 1460 об/хв,  $R_{\text{A}}$  = 0,18 Ом,  $R_{\text{36}}$  = 82 Ом при роботі двигуном з  $U_{\text{IB}}$  = 220 В, якщо насичення сталі й нагрівання двигуна прийняти такими ж, як у генератора. Обчислити електромагнітну потужність двигуна. Вихідні дані наведені в таблиці 1.2.

| Параметр                                         | Варіант завдання |          |      |                |      |      |      |      |      |      |      |  |
|--------------------------------------------------|------------------|----------|------|----------------|------|------|------|------|------|------|------|--|
|                                                  | К                | $\theta$ |      | $\overline{2}$ |      | 4    | 5    | 6    |      | 8    | 9    |  |
| $P_{\mu\text{r}}$ , KBT                          | 16,5             | 18       | 20   | 22             | 21   | 19   | 17   | 15   | 16   | 18   | 20   |  |
| $U_{\text{H},\Gamma}$ , B                        | 230              | 240      | 230  | 240            | 230  | 240  | 230  | 240  | 230  | 240  | 230  |  |
| $n_{\text{H},\Gamma}$ , $\sigma \delta / \chi_B$ | 1460             | 1400     | 1540 | 1500           | 1460 | 1400 | 1540 | 1600 | 1500 | 1460 | 1400 |  |
| $R_{\rm A}$ , Ом                                 | 0,18             | 0,2      | 0,22 | 0,21           | 0,2  | 0,19 | 0,18 | 0,17 | 0,16 | 0,18 | 0,2  |  |
| $R_{36}$ , O <sub>M</sub>                        | 82               | 84       | 86   | 85             | 83   | 81   | 80   | 82   | 84   | 85   | 83   |  |
| $U_{\rm AB}$ , B                                 | 220              | 220      | 220  | 230            | 210  | 220  | 210  | 220  | 210  | 220  | 220  |  |

Таблиця 1.2

## *Розв'язання задачі для варіанта К*

Знаходимо струм якоря генератора й двигуна:

 $I_{\rm F} = I_{\rm H} + I_{\rm 20} = P_{\rm H} I_{\rm F} / U_{\rm H} I_{\rm F} + U_{\rm H} / R_{\rm 20} =$  $=16500/230 + 230/82 = 72 + 2.8 = 74.8$  A

*I*я.дв *= I*я.г (за умовою завдання)*.*

Струм, споживаний двигуном з мережі, дорівнює

$$
I_{AB} = I_{A,AB} + I_{36} = 74.8 + 2.8 = 77.6
$$
 A.

Обчислюємо ЕРС генератора й двигуна:

$$
E_{\rm r} = U_{\rm H,r} + I_{\rm R,r}R_{\rm R} = 230 + 74,8.0,18 = 243,5 \text{ B};
$$
  

$$
F_{\rm r} = U_{\rm r} - U_{\rm r}R_{\rm r} = 220 - 74,8.0,18 = 206,5 \text{ B}
$$

$$
L_{\text{LB}} = U_{\text{LB}} - I_{\text{ALB}} I_{\text{A}} - 220 - 7 + 0.0 \cdot 0.10 = 200, \text{J} \cdot \text{D}.
$$

Швидкість обертання якоря двигуна знаходимо із співвідношення

$$
n_{\overline{AB}} = \frac{E_{\overline{AB}}}{E_{\overline{I}}} n_{H,\overline{I}} = \frac{206,5}{243,5} 1460 = 1238
$$

Визначаємо електромагнітну потужність двигуна:

$$
P_{\text{ew}} = E_{\text{LB}} \cdot I_{\text{s}.\text{LB}} = 206,5 \cdot 74,8 = 15446 \text{ B} \cdot \text{T} = 15,5 \text{ }\text{K} \cdot \text{B} \cdot \text{T}.
$$

Номінальна потужність двигуна буде трохи меншою.

## **Контрольні питання за темою «Електричні машини постійного струму»**

1. Назвіть основні частини машини постійного струму, поясніть її конструкцію.

2. Поясніть принцип дії генератора постійного струму і призначення колектора у генератора та у двигуна.

3. Як можна змінити ЕРС генератора?

4. Поясніть принцип дії двигуна постійного струму.

5. Запишіть рівняння противо- ЕРС і струму якоря двигуна.

6. Виведіть рівняння обертового моменту двигуна. Як змінити напрямок обертання якоря двигуна?

7. Виведіть рівняння швидкості двигуна і поясніть можливості її регулювання.

8. Поясніть призначення пускового реостата й вибір величини його опору.

9. Особливості схеми двигуна з паралельним збудженням.

10. Поясніть регулювання швидкості двигуна зміною струму збудження. Чому розрив кола збудження небезпечний для двигуна?

11. Поясніть регулювання швидкості двигуна з паралельним збудженням зміною напруги на якорі.

12. Як змінюється швидкість двигуна з послідовним збудженням при зміні навантаження на його валу? Чому робота з малим навантаженням для двигуна є неприпустимою?

13. Поясніть, як регулюють швидкість двигуна з послідовним збудженням.

14. Як змінюються обертовий момент і швидкість двигуна із змішаним збудженням із зростанням навантаження?

15. Які з втрат у машині постійного струму залежать від навантаження? Які втрати є постійними?

## **2 ТРАНСФОРМАТОРИ (ЗАОЧНА ФОРМА НАВЧАННЯ)**

## **Задача 2.1**

Визначити коефіцієнт трансформації *n* трансформатора, число витків *w*<sup>1</sup> первинної обмотки при числі витків вторинної обмотки *w*2, а також номінальні струми *I*1ном і *I*2ном в обмотках однофазного трансформатора з номінальною потужністю *S*1ном, підключеного до живильної мережі з напругою *U*1ном = 127 В, напруга на затискачах вторинної обмотки при холостому ході *U*20. Вихідні дані для розрахунку наведені в таблиці 2.1.

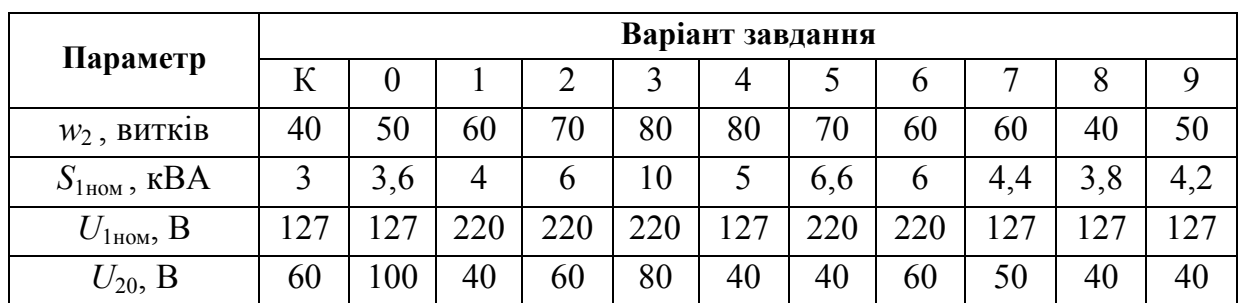

Таблиця 2.1

#### *Розв'язання задачі для варіанта К*

Коефіцієнт трансформації трансформатора

$$
n = \frac{w_1}{w_2} = \frac{E_1}{E_2} = \frac{U_1}{U_{20}} = \frac{127}{60} = 2,11
$$

.

Оскільки *U20*, = *Е2*, при холостому ході трансформатора падіння напруги на первинній обмотці незначне, тому приблизно  $U_1 \cong E_1$ . Число витків первинної обмотки:

$$
w_1 = n \cdot w_2 = 2{,}11 \cdot 40 = 84{,}4.
$$

Номінальний струм первинної обмотки (вважаючи повні потужності обмоток  $S_1 \cong S_2$ :

$$
I_{1_{\text{HOM}}} = \frac{S_{1_{\text{HOM}}}}{U_{1_{\text{HOM}}}} = \frac{3 \cdot 1000}{127} = 23.6 \text{ A}.
$$

Номінальний струм вторинної обмотки трансформатора (з врахуванням  $U_{2n0M} = U_{20}$ 

$$
I_{2_{HOM}} = \frac{S_{1_{HOM}}}{U_{20}} = \frac{3000}{60} = 50 \text{ A}.
$$

## **Задача 2.2**

Визначити коефіцієнт трансформації *n* трифазного трансформатора і номінальні діючі значення первинної й вторинної напруги фазні  $U_{1\text{th}}$ <sub>ном</sub>,  $U_{2\text{th}}$ <sub>ном</sub> і лінійні *U*2л.ном, при з'єднанні обмоток за схемами «зірка – зірка» і «зірка – трикутник». Первинна обмотка має число витків на фазу *w*1, вторинна - *w*2. Номінальна лінійна напруга первинної обмотки *U*1л.ном. Вихідні дані для розрахунку наведені в таблиці 2.2.

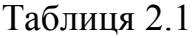

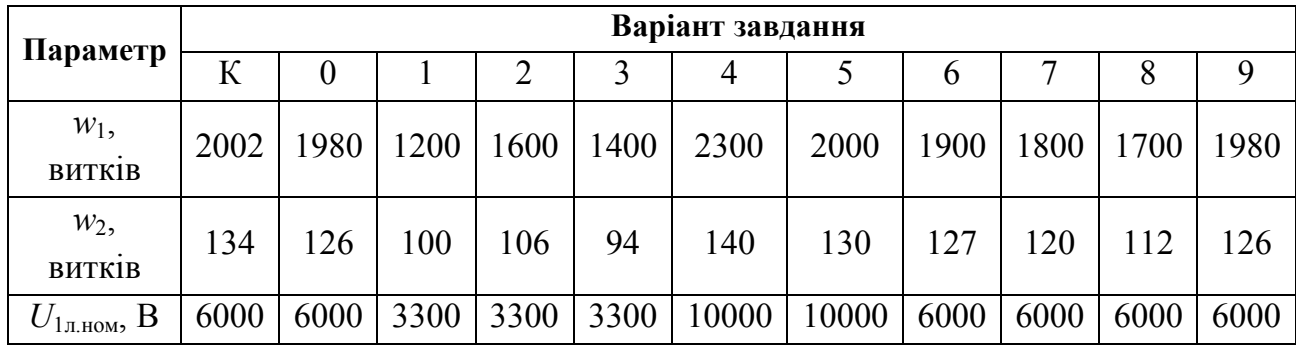

## *Розв'язання задачі для варіанта К*

Коефіцієнт трансформації фазних напруг

$$
n = \frac{w_1}{w_2} = \frac{2002}{134} = 15
$$

Номінальна первинна фазна напруга трансформатора

$$
U_{1\phi\text{.HOM}} = \frac{U_{1\pi\text{.HOM}}}{\sqrt{3}} = \frac{6000}{1,73} = 3470 \text{ B}.
$$

Номінальні вторинні напруги при з'єднанні обмоток трансформатора за схемою «зірка – зірка»:

лінійна  $U_{2n,now} = U_{1n,now} / n = 6000/15 = 400 \text{ B};$ 

 $\phi$ азна  $U_{2\phi}$ <sub>20</sub> ном  $=$   $U_{2\pi}$  *Hom*  $/\sqrt{3}$  = 400/1,73 = 230 **B**.

Коефіцієнти трансформації трансформатора при з'єднанні обмоток за схемою «зірка – зірка»:

лінійний  $n_{Y.x} = U_{1x,now} / U_{2x,now} = 6000/400 = 15$ ;

фазний  $n_{Y,\phi} = U_{1\phi,nom} / U_{2\phi,nom} = 3479 / 230 = 15$ .

Коефіцієнти трансформації трансформатора при з'єднанні обмоток за схемою «зірка – трикутник»:

лінійний 
$$
n_{\Delta,\pi} = U_{1\pi,\text{nom}} / U_{2\pi,\text{nom}} = 6000 / 230 = 26 ;
$$
  
фазний  $n_{\Delta,\phi} = U_{1\phi,\text{nom}} / U_{2\phi,\text{nom}} = 3479 / 230 = 15.$ 

## **Задача 2.3**

Трифазний трансформатор має потужність *S*ном , номінальні напруги первинної і вторинної обмоток *U*1.ном, *U*2.ном при частоті мережі *f* = 50 Гц. Втрати холостого ходу при номінальній напрузі *Р*хх = 180 Вт, втрати короткого замикання  $P_{\text{K3}}$  = 1000 Вт. Визначити ККД трансформатора при заданих cosφ<sub>2</sub> i коефіцієнті завантаження *β,* що змінюється в діапазоні від 0,4 до 1. Побудувати залежність ККД від коефіцієнта навантаження. Вихідні дані для розрахунку наведені в таблиці 2.3.

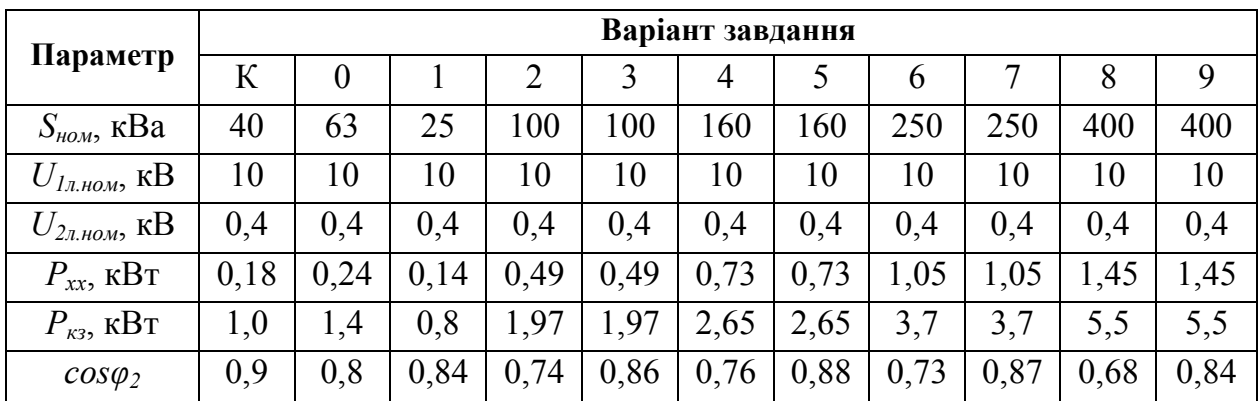

Таблиця 2.2

## *Розв'язання задачі для варіанта К*

Для визначення ККД трансформатора скористаємося співвідношенням (9.16). ККД при коефіцієнті навантаження *β* = 1,0

$$
\eta = \frac{\beta \cdot S_H \cdot \cos \varphi_2}{\beta \cdot S_H \cdot \cos \varphi_2 + \Delta P_C + \Delta P_{MH} \cdot \beta^2} = \frac{\beta \cdot S_H \cdot \cos \varphi_2}{\beta \cdot S_H \cdot \cos \varphi_2 + P_{XX} + P_{\kappa_3} \cdot \beta^2} = \frac{1, 0 \cdot 40 \cdot 0, 9}{1, 0 \cdot 40 \cdot 0, 9 + 0, 18 + 1 \cdot 1^2} = 0,968.
$$

Результати розрахунку для інших значень коефіцієнта навантаження приведені в таблиці 2.3.

Таблиця 2.3

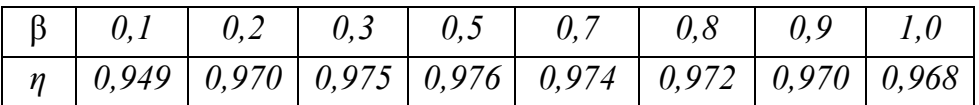

## **Контрольні питання за темою «Трансформатори»**

1. Поясніть призначення і принцип дії трансформатора.

2. Чому магнітопровід трансформатора виконують з електротехнічної а не із звичайної сталі, і збирають з окремих тонких, ізольованих один від одного листів?

3. Як розташовують обмотки трансформатора на осерді магнітопроводу?

4. Що називають коефіцієнтом трансформації трансформатора, як його визначити?

5. З якою метою наводиться електрична схема заміщення трансформатора?

6. З якою метою проводять досліди холостого ходу й короткого замикання трансформатора?

7. Які дані трансформатора називають паспортними?

8. Порівняйте векторні діаграми Т- і Г-подібної схем заміщення трансформатора; складіть за ними рівняння електричного стану.

9. Як з'єднують обмотки трифазних трансформаторів?

10. Які переваги й недоліки автотрансформаторів у порівнянні з трансформаторами?

## **3 АСИНХРОННІ ЕЛЕКТРИЧНІ МАШИНИ**

## **3.1 Практичне заняття за темою «Побудова кругової діаграми та робочих характеристик трифазної асинхронної машини»**

Типові випробування виготовлених АД передбачають експериментальну перевірку коефіцієнта корисної дії (далі – ККД), cosφ, ковзання S при номінальному навантаженні, максимального і пускового моментів І пускового струму. Проведення дослідів при навантаженні можливе не завжди, особливо для великих машин. Замість цього виконують прості досліди х.х. і к.з., за даними яких будують кругову діаграму, а за нею знаходять всі необхідні параметри й будують робочі характеристики. Оцінку властивостей АД за круговою діаграмою проводять на стадії проектування після розрахунку параметрів х.х. і к.з.

Кругову діаграму будують так. Вертикально проводять вектор  $\dot U_1$ , вибирають масштаб струму m<sub>i</sub> (А/мм). Під кутом  $\varphi_0$  до  $\dot{U}_1$  будують вектор  $\dot{I}_0$ . Кінцем вектора є точка Н. Під кутом  $\varphi_{\kappa}$  до  $\dot{U}_1$  будують вектор  $\dot{I}_k$  (точка К). З середини прямої НК (точка М) проводять перпендикуляр до перемикання з прямою НС, паралельною осі ординат. Точкою перемикання О<sub>2</sub> є центр кола струму. Із точки  $O_2$  радіусом  $O_2H=O_2K$  проводять коло – уявне, геометричне місце кінців вектора  $I_1$  за різного навантаження машини. Якщо додатково провести ряд ліній, то вийде кругова діаграма, за допомогою якої визначають різні параметри асинхронної машини (рис. 3.1).

Пряма НК – лінія корисної потужності  $P_2$ , ось ординат – лінія підведеної потужності Р<sub>1</sub>. Якщо вертикаль КК<sub>3</sub> розділити точкою К<sub>2</sub> у відношенні  $2^{13}$   $1$ 3 *r r*  $K_{2}K$  $\frac{KK_3}{KK_2} = \frac{r_k}{k}$ , то пряма НК<sub>2</sub> буде лінією електромагнітної потужності Р<sub>ем</sub>, і моменту  $M_{EM}$ , де r<sub>1</sub>=2,3 Ом; r<sub>k</sub> з таблиці 3.1; KK<sub>3</sub>, K<sub>2</sub>K<sub>3</sub> визначається з рисунку 3.1.

Лінія cosφ є півколом з діаметром Of=100 мм, що лежить на осі ординат. Шкала ковзання – це відрізок QF прямої, паралельної лінії електромагнітної потужності, замкнений між вертикаллю через точку Н і лінією корисної потужності. Масштаби потужності  $m_p$  і моментів  $m_M$  знаходять за формулами

$$
m_p = 3m_1 U_{\phi H} \left( \frac{Bm}{M} \right); \ m_M = 0.975 \frac{m_p}{n_c} \left( \frac{\kappa T M}{M} \right),
$$

де 3 – число фаз обмотки статора;

 $n_c$  – синхронна швидкість (об/хв).

Різні параметри за допомогою кругової діаграми знаходять так. Один кінець циркуля ставлять на початок координат, а другим кінцем на колі струмів роблять позначки 0,7Ін, Ін, 1,5Ін, 2І<sup>н</sup> – у масштабі струму. Для різних режимів параметри знаходять однаково. Покажемо це для струму, якому відповідає, наприклад, точка *D*.

Потужність або момент дорівнює відрізку по вертикалі між колом струму і відповідною лінією:  $D_b$ - корисна,  $D_c$ - електромагнітна,  $D_a$ - підведена потужність. Пряма HD перетинає QF в точці S. Ковзання S дорівнює відношенню *QF*  $\frac{QS}{25}$ .

Пряма OD перетикає півколо в точці h, *cosφ= of oh* – коефіцієнт потужності.

Якщо провести  $O_2$ q $\pm$ НК<sub>2</sub> то qn у масштабі моментів є максимальним електромагнітним моментом двигуна. Пусковий момент визначається відрізком КК2. Для побудови залежності моменту від ковзання треба знайти М<sub>ЕМ</sub> та S ще для точки між пусковим і максимальним моментом.

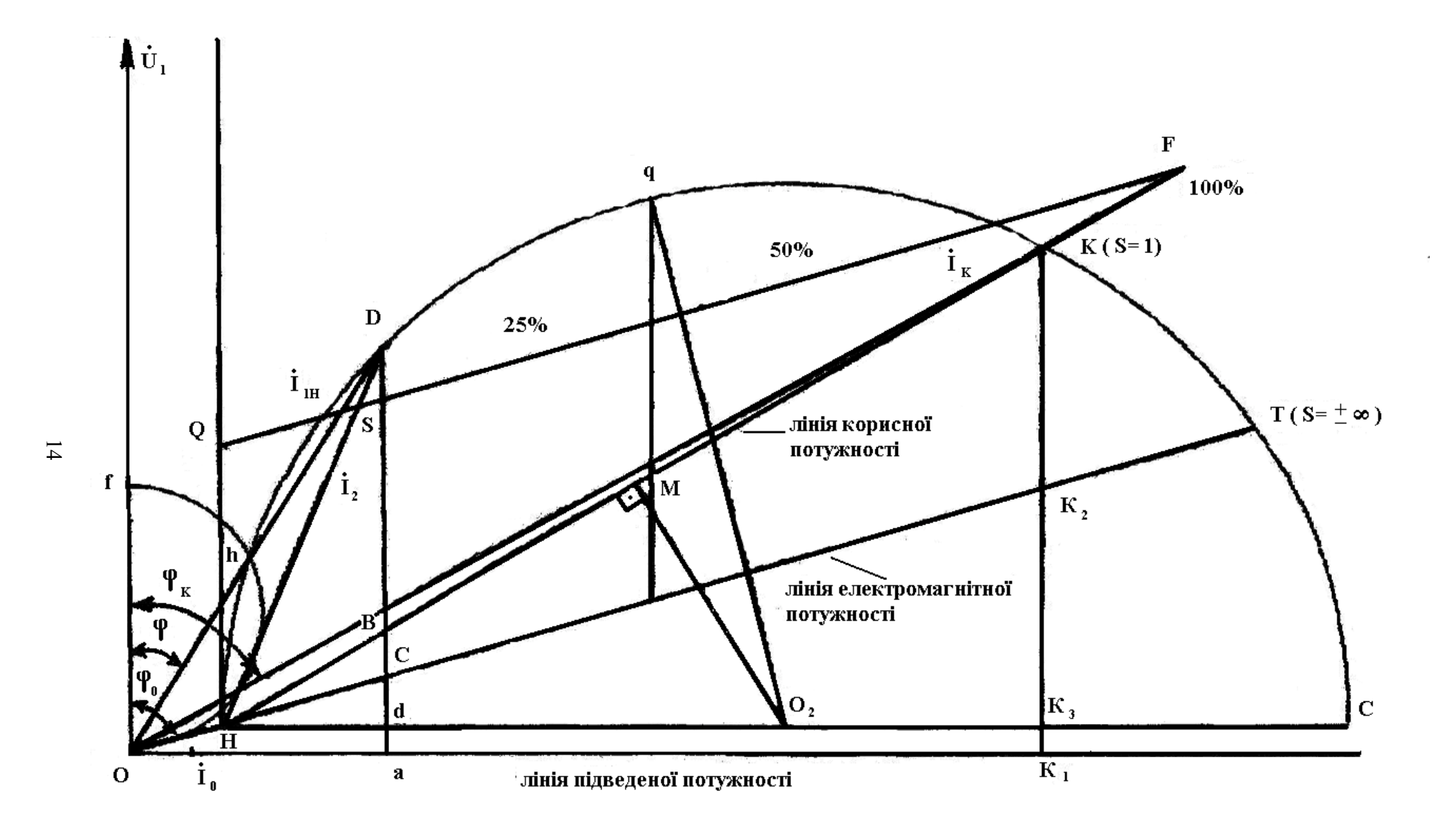

Рисунок 3.1 – Кругова діаграма асинхронної машини

| Варіант        | $\mathbf{I}_{\phi o}$ | $cos\phi_0/\phi_0$   | Iφ <sub>k</sub> | $cos\phi_k/\phi_k$ | $r_{\rm k}$    | $m_i$ | $m_{\rm n}$ | $m_M$  |
|----------------|-----------------------|----------------------|-----------------|--------------------|----------------|-------|-------------|--------|
|                | A                     | -/град.              | A               | -/град.            | Oм             | A/MM  | $B_T/MM$    | кГм/мм |
|                | 4,3                   | 0,087/85<br>$\Omega$ | 30              | $0,5/60^{\circ}$   | $\overline{4}$ |       |             |        |
| $\overline{2}$ | 3.8                   | 0,242/76             | 28              | $0,64/50^{\circ}$  | 4,5            |       |             |        |
| 3              | 2,8                   | $0,17/80^{\circ}$    | 24              | $0,57/55^{\circ}$  | $\overline{4}$ |       |             |        |
| 4              | 3,2                   | $0,1/84^{\circ}$     | 26              | $0,5/60^{\circ}$   | 4,3            |       |             |        |

Таблиця 3.1 – Дані для побудови кругової діаграми

2. Побудувати кругову діаграму (радіус кола не менше 150 мм), вибрати п'ять точок, для кожної знайти параметри, та занести до таблиці 3.2 й зобразити графічно.

|                          |                                                        | $\mathbf{r}$ | $\mathbf{r}$ | л.                 |                    |                   |
|--------------------------|--------------------------------------------------------|--------------|--------------|--------------------|--------------------|-------------------|
| I, A                     | $\frac{\cos \varphi}{\sqrt{\pi}}$<br>$\varphi^{\circ}$ | $\eta$ %     | $S\%$        | $P_2$ $\kappa B$ T | $P_1$ $\kappa B$ T | $M_{\rm 3M}$ кг•м |
| $\frac{0,5I_{H}}{3,06A}$ |                                                        |              |              |                    |                    |                   |
| $\frac{0,7I_{H}}{4,27A}$ |                                                        |              |              |                    |                    |                   |
| $\frac{\prod_H}{6,\!1A}$ |                                                        |              |              |                    |                    |                   |
| $\frac{1,5I_{H}}{9,15A}$ |                                                        |              |              |                    |                    |                   |
| $\frac{2I_{H}}{12,2A}$   |                                                        |              |              |                    |                    |                   |

Таблиця 3.2 – Робочі характеристики асинхронного двигуна

## **3.2 Практичне заняття за темою «Дослідження трифазного асинхронного двигуна під навантаженням. Розрахунок робочих характеристик»**

АД з нерухомим ротором поводить себе як трансформатор. На розгоні, коли швидкість невелика, ротор можна вважати нерухомим. Оскільки ротор коротко замкнений, маємо режим к.з. При прямому пускові, коли на двигун одразу подається номінальна напруга, виникає режим, близький до аварійного к.з., і струм в 5–7 разів перевищує номінальний. Звичайно, АД швидко бере розгін і струм знижується, не встигаючи завдати шкоди. Але якщо розгін або мережа слабка (при великому струмі різко знижується напруга мережі), пусковий струм треба зменшити, що в АД з короткозамкненим ротором досягається тільки шляхом зменшення напруги. Існують, окрім прямого, реакторний і автотрансформаторний способи пусків, що вимагає відповідних приладів. Якщо ж номінальна напруга виникає при з'єднанні обмотки статора ∆, то при запуску її можна з'єднати Y, змінивши пусковий струм у 3 рази (в  $\sqrt{3}$  зменшиться U, в  $\sqrt{3}$  разів фазний струм менший за лінійний). Цей спосіб називається пуск перемиканням обмоток статора з Y на ∆.

Напрям обертання магнітного поля визначається порядком чергування фаз. Тому, щоб здійснити реверс (змінити напрям обертання), слід поміняти місцями два будь-яких проводи з трьох, що живлять АД.

При зменшенні U в  $\sqrt{3}$  рази пропорційно зменшиться магнітний потік, оскільки М= $C_M \Phi_0 I_{2a}$  при M=const в три рази збільшиться  $I_{2a}$ , (активний струм ротора), у зв'язку з трансформацією струму ротора в статор збільшиться і струм статора. При номінальному навантаженні зменшення U спричинить перенавантаження, що неприпустимо. Але тут є і позитивні сторони. У зв'язку з насиченням зменшення в  $\sqrt{3}$  потоку  $\Phi_0$  спричинить ще більше (в 2,5–3,5 рази) зменшення I<sub>0</sub> (намагнічуючий індуктивний струм), що і призведе до збільшення coso. Зниження Ф. приводить до зменшення ККД. Позитивні фактори не залежать від навантаження, негативні – пропорційні йому. Тому якщо навантаження приблизно не більше за половину номінального, вигідно вмикати обмотку статора Y.

| Схема    | <b>Вмик.</b> $SA   \alpha_i$ |     | $U_A$     | $I_A$ | $P_A$ | $U_{\rm B}$ | $I_{\rm B}$ | $P_{B}$ | $U_{C}$ | $\rm I_C$ | $P_{C}$ | $U_a$   | $I_{a}$ | $\mathbf n$ |
|----------|------------------------------|-----|-----------|-------|-------|-------------|-------------|---------|---------|-----------|---------|---------|---------|-------------|
|          | 5012                         | 10  | 114       | 48    | 46    | 113         | 47          | 45      | 113     | 49        | 47      | 84      | 5       | 2930        |
|          | 501                          | 5   | 114       | 88    | 78    | 114         | 90          | 80      | 114     | 90        | 80      | 102     | 3,2     | 2939        |
| $\Delta$ | 50                           | 2,5 | 114       | 85    | 67    | 112         | 86          | 70      | 113     | 86        | 69      | 87      | 1,2     | 2948        |
|          | 5                            | 2,5 | 114       | 84    | 65    | 113         | 85          | 66      | 113     | 86        | 66      | 108 0   |         | 2955        |
|          | 5012                         | 10  | $115$  25 |       | 28    | 117         | 24          | 27      | 117     | 25        | 28      | 84      | 5       | 2885        |
|          | 501                          | 5   | 117       | 36    | 40    | 117         | 35          | 39      | 117     | 37        | 41      | 108     | 2,4     | 2914        |
|          | 50                           | 2,5 | 117       | 52    | 55    | 117         | 51          | 54      | 117     | 54        | 58      | 120 0,7 |         | 2932        |
|          | 5                            | 2,5 | 117       | 47    | 46    | 116         | 47          | 46      | 117     | 48        | 49      | 120 0   |         | 2938        |

Таблиця 3.3 – Вихідні дані асинхронного двигуна під навантаженням

Таблиця 3.4 – Результати розрахунку. Робочі характеристики АД

| Схема | $I_{1\Phi}$ , A | $P_1, B_T$ | $cos\varphi$ | $P_{2,}BT$ | $\eta$ | $M_2, \kappa \Gamma M$ | S |
|-------|-----------------|------------|--------------|------------|--------|------------------------|---|
|       |                 |            |              |            |        |                        |   |
| Δ     |                 |            |              |            |        |                        |   |
|       |                 |            |              |            |        |                        |   |
|       |                 |            |              |            |        |                        |   |
|       |                 |            |              |            |        |                        |   |
|       |                 |            |              |            |        |                        |   |
| Y     |                 |            |              |            |        |                        |   |
|       |                 |            |              |            |        |                        |   |

$$
Tyr I1φ, P1, cosφ - πο K-540; S = \frac{nc - n}{nc}
$$
;

$$
U_{\scriptscriptstyle\mathcal{J}} = \frac{U_{\scriptscriptstyle\mathcal{A}} + U_{\scriptscriptstyle\mathcal{B}} + U_{\scriptscriptstyle\mathcal{C}}}{\sqrt{3}} \, ; \; I_{\scriptscriptstyle\mathcal{A}} = \frac{I_{\scriptscriptstyle\mathcal{A}} + I_{\scriptscriptstyle\mathcal{B}} + I_{\scriptscriptstyle\mathcal{C}}}{300} \alpha_i \, ; \; P = (P_{\scriptscriptstyle\mathcal{A}} + P_{\scriptscriptstyle\mathcal{B}} + P_{\scriptscriptstyle\mathcal{C}}) \alpha_i \, ;
$$

$$
\cos \varphi = \frac{P}{\sqrt{3}U_{\pi}I_{\pi}}; \ U_{\Phi\Delta} = U_{\pi}; \ U_{\Phi\Upsilon} = \frac{U_{\pi}}{\sqrt{3}}; \ I_{\Phi\Delta} = \frac{I_{\pi}}{\sqrt{3}}; \ I_{\Phi\Upsilon} = I_{\pi};
$$
  

$$
Z = \frac{U_{\Phi}}{I_{\Phi}}; \ R = \frac{P}{3I_{\Phi}^2}; \ X = \sqrt{Z^2 - R^2}
$$

$$
P_2=1,01(U_a+2)I_a+P_{xx}+R_aI_a^2
$$
;  $\eta = \frac{P_2}{P_1}$ ;  $M_2=0,975\frac{P_2}{n}$ ;

де  $R_a = 4$  Ом,  $P_{xx} = 100$  Вт.

7. Зобразити разом для  $\Delta$  i Y ; на одному графіку  $I_{1\varphi}$ ,  $\eta = f(P_2)$ , на другому –  $P_1$ , cos $\varphi = f(P_2)$ , на третьому – M<sub>2</sub>, S= $f(P_2)$ .

## **3.3 Практичне заняття за темою «Визначення втрат і ККД трифазного асинхронного двигуна з досліду холостого ходу»**

АД споживає з мережі електричну активну потужність Р<sub>1</sub>, віддає через вал корисну механічну потужність  $P_2$ . У процесі перетворення з  $P_1$  в  $P_2$ частина потужності перетворюється в тепло і розсіюється в навколишнє середовище. Ця частина не може бути використана за призначенням машини, тому називається втратами потужності або просто втратами -  $\sum P$ :

$$
\sum P = P_1 - P_2 \, .
$$

Повні втрати складаються з механічних втрат, що залежать від швидкості обертання (тертя в підшипниках, опір навколишнього середовища, вентиляція та ін.), магнітних втрат, які залежать від індукції і частоти перемагнічування (гістерезис, вихрові струми), електричних втрат, що залежать від квадрата струму (джоулеве тепло) і додаткових втрат (в АД приймають рівними 0,5% електричної потужності).

$$
\sum P = P_{\text{max}} + P_{\text{M2}} + P_E + P_{\text{d}\text{O}}.
$$

Оскільки  $P_{\text{max}}$  і  $P_{\text{M2}}$  не залежать від навантаження (навантаженням вважаються величини струмів або потужності), вони легко визначаються в простому досліді холостого ходу. Оскільки швидкість АД змінюється незначно, механічні втрати вважаються Р<sub>мех</sub>=соѕф. Оскільки  $B = \frac{Q}{C} \equiv U$ *S*  $B = \frac{\Phi}{\sigma} \equiv U$ , втрати в сталі  $P_{\mu}$ <sup>2</sup> · При U=0 і  $P_{\mu}$ <sup>2</sup> =0, а значить, залишаться тільки  $P_{\text{max}}$ . Але якщо U=0, АД не буде обертатися і для розділення  $P_{Mex}$  і  $P_{M2}$  дослід х.х. проводять на різних напругах, віднімають від  $P_x$  електричні втрати в обмотці статора  $P_{E0} = 3r_1I^2$ оф (в обмотці ротора при х.х. струм малий і втратами нехтують) і одержують  $P_{M2}+P_{Mex}$ . Залежність  $P_{M2}+P_{Mex}$  =f(U) є параболою. Зате  $P_{M2}+P_{Mex}$  =f(U<sup>2</sup>) стає прямою (квадратичність врахована на осі абсцис). Тому будують цю пряму, проводячи її до осі ординат, де U =0 і  $P_{M2}$ = 0, і ця ордината дорівнює  $P_{Mex}$  =const (проводять горизонтальну лінію  $P_{\text{max}}$  =const). Відстань між  $P_{\text{M2}}+P_{\text{max}}$  =f(U<sup>2</sup>) та  $P_{\text{Mex}}$ =const дорівнює втратам у сталі  $P_{\text{CT}}(P_{\text{M2}})$ .

Для визначення  $P_{M2}$  і  $P_E$  можна користуватися наближеною  $\Gamma$ -подібною схемою заміщення, що складається із двох паралельних віток: намагнічуючою із струмом I<sub>0</sub> та навантажувальної зі струмом I<sub>0</sub><sup>'</sup> та опорами X<sub>K</sub> i  $r_i + \frac{r'_2}{S}$ . У робочих режимах S мале i  $\frac{r'_2}{S} >> X_K$  . Тому струм обмотки ротора можна вважати чисто активним:

$$
I_2'=\frac{U_{\phi\mu}}{r_i+r_2'}.
$$

У такому разі струм обмотки статора  $I_{1\phi}$  дорівнює  $I_1$ =  $I_0$ +  $I_2$ <sup>'</sup>, тоді виходить:

$$
I_{1\phi} = \sqrt{\left(I_{1\phi}\cos\varphi_0 + I'_{1\phi}\right)^2 + \left(I_{1\phi}\sin\varphi_0\right)^2}.
$$

Електричні втрати в обмотках статора і ротора:

$$
P_{E1} = 3r_{1\varphi} I^2_{1\varphi} ; P_{E2} = 3r_2 I'^2_{2\varphi}
$$

Корисна потужність:

$$
P_2 = \frac{1-S}{S} P_{E2} - P_{\text{max}}.
$$

Споживана потужність:

$$
P_1=1,005(P_2+P_{E1}+P_{E2}+P_{M2}+P_{Mex}),
$$

де 1,005 – врахування 0,5% додаткових втрат.

Таблиця 3.5 – Вихідні дані асинхронного двигуна в режимі холостого ходу

| Схеми      |      |            |       |       |       |         |         |         |         |             |         |
|------------|------|------------|-------|-------|-------|---------|---------|---------|---------|-------------|---------|
| трансф.    | А.Д. | $\alpha_i$ | $U_A$ | $I_A$ | $P_A$ | $U_{B}$ | $I_{B}$ | $P_{B}$ | $U_{C}$ | $I_{\rm C}$ | $P_{C}$ |
| Y/Y        |      | 2,5        | 75    | 36    | 17    | 72      | 40      | 18      | 76      | 40          | 19      |
| $Y/\Delta$ |      | 2,5        | 44    | 46    | 13    | 42      | 44      | 14      | 43      | 44          | 15      |
| $\Delta/Y$ |      | 2,5        | 142   | 54    | 27    | 142     | 52      | 28      | 142     | 52          | 29      |
| $\Delta/Y$ |      | 10         | 140   | 62    | 12    | 140     | 60      | 12      | 140     | 60          | 12      |

Таблиця 3.6 – Результати розрахунку. Втрати в сталі і механічні

| $U_{1\phi}$ | $I_{0\varphi}$ | $cos\varphi$             | $P_X$ | $P_{\rm 3C}$ |                       | $ P_{M2}+P_{\text{max}} $ $P_{\text{max}}$ = const | $P_{cr}(P_{M2})$ |
|-------------|----------------|--------------------------|-------|--------------|-----------------------|----------------------------------------------------|------------------|
| B           | A              | $\overline{\phantom{0}}$ | BT    | BT           | <b>B</b> <sub>T</sub> | <b>B</b> <sub>T</sub>                              | BT               |
|             |                |                          |       |              |                       |                                                    |                  |
|             |                |                          |       |              |                       |                                                    |                  |
|             |                |                          |       |              |                       |                                                    |                  |
|             |                |                          |       |              |                       |                                                    |                  |

Таблиця 3.7 – Результати розрахунку. Втрати і ККД

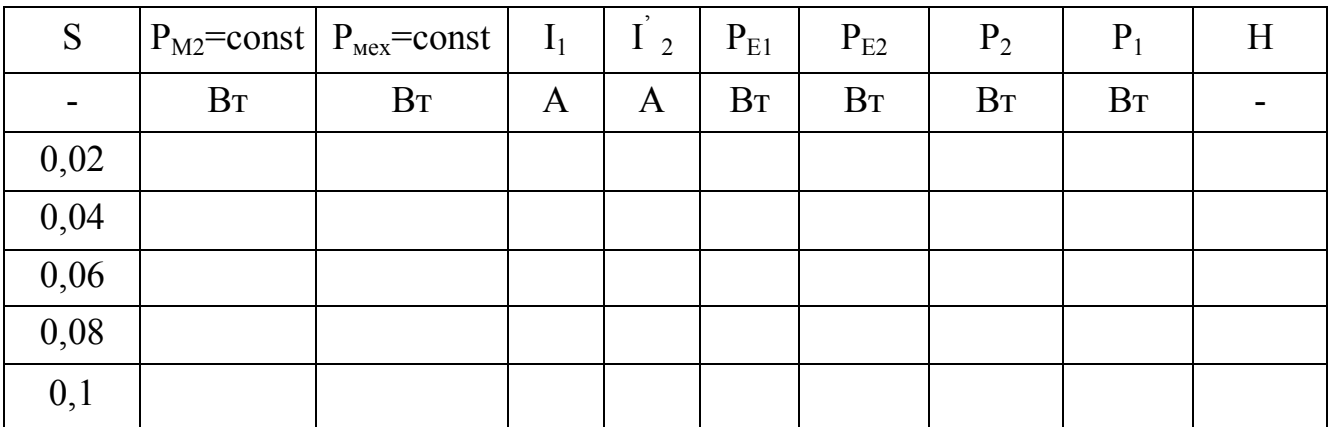

Середні параметри розраховують за наступними формулами:

$$
U_{\pi} = \frac{U_{A} + U_{B} + U_{C}}{\sqrt{3}}, I_{\pi} = \frac{I_{A} + I_{B} + I_{C}}{300} \alpha_{i} ; P = (P_{A} + P_{B} + P_{C}) \alpha_{i} ;
$$

$$
\cos \varphi = \frac{P}{\sqrt{3}U_{\pi}I_{\pi}} ; U_{\Phi\Delta} = U_{\pi} ; U_{\Phi\Upsilon} = \frac{U_{\pi}}{\sqrt{3}} ; I_{\Phi\Delta} = \frac{I_{\pi}}{\sqrt{3}} ; I_{\Phi\Upsilon} = I_{\pi} ;
$$

$$
Z = \frac{U_{\Phi}}{I_{\Phi}} ; R = \frac{P}{3I_{\Phi}^{2}} ; X = \sqrt{Z^{2} - R^{2}}
$$

## **3.4 Пуск асинхронних двигунів та регулювання частоти обертання**

Основною перевагою асинхронного двигуна є простота його конструкції і невисока вартість. Однак за принципом своєї дії асинхронний двигун у звичайній схемі включення не допускає регулювання швидкості його обертання. Особливу увагу слід звернути на те, що щоб уникнути значних втрат енергії, а, отже, для короткозамкнених асинхронних двигунів щоб уникнути перегріву його ротора, двигун повинен працювати в тривалому режимі з мінімальними значеннями ковзання.

Регулювання ковзання двигуна при постійній швидкості обертання поля статора для короткозамкнених асинхронних двигунів можливо шляхом зміни величини напруги статора при постійній частоті цієї напруги. Для асинхронних двигунів з фазним ротором, крім того, можливі ще два способи: введення в ланцюг ротора додаткових опорів (реостатне регулювання) і введення в ланцюг ротора додаткової регульованою е.р.с. за допомогою перетворювачів частоти, що включаються в ланцюг ротора (асинхронний вентильний каскад і двигун подвійного живлення).

В даний час завдяки розвитку силової перетворювальної техніки створені і серійно випускаються різні види напівпровідникових перетворювачів частоти, що визначило випереджальний розвиток і широке застосування частотнорегульованого асинхронного електропривода. Основними достоїнствами цієї системи регульованого електропривода є:

– плавність регулювання і висока жорсткість механічних характеристик, що дозволяє регулювати швидкість в широкому діапазоні;

– економічність регулювання, обумовлена тим, що двигун працює з малими величинами абсолютного ковзання, і втрати в двигуні не перевищують номінальних.

20

Недоліками частотного регулювання є складність і висока вартість (особливо для приводів великої потужності) перетворювачів частоти і складність реалізації в більшості схем режиму рекуперативного гальмування.

Детально принципи та схеми частотного регулювання швидкості асинхронного двигуна розглянуті нижче.

Зміна швидкості перемиканням кількості пар полюсів асинхронного двигуна дозволяє отримувати кілька (від 2 до 4) значень робочих швидкостей, тобто плавне регулювання швидкості і формування перехідних процесів при цьому способі неможливо.

Тому даний спосіб має певні області застосування, але не може розглядатися, як основа для побудови систем регульованого електроприводу.

2. Частотне регулювання асинхронних електроприводів

Принципова можливість регулювання кутової швидкості асинхронного двигуна зміною частоти напруги живлення випливає з формули ω = 2π f 1 (1 - s) / p. При регулюванні частоти також виникає необхідність регулювання амплітуди напруги джерела, що випливає з висловлювання U  $1 \approx E$  1 = K  $\Phi$  f 1. Якщо при незмінній напрузі змінювати частоту, то потік буде змінюватися обернено пропорційно частоті. Так, при зменшенні частоти потік зросте, і це призведе до насичення стали машини і як наслідок до різкого збільшення струму і перевищення температури двигуна; при збільшенні частоти потік зменшуватиметься і як наслідок буде зменшуватися допустимий момент.

Для найкращого використання асинхронного двигуна при регулюванні кутової швидкості зміною частоти необхідно регулювати напругу одночасно в функції частоти і навантаження, що реалізовується тільки в замкнутих системах електропривода. У розімкнутих системах напруга регулюється лише у функції частоти по деякому закону, залежному від виду навантаження.

Частотне регулювання кутової швидкості електроприводів змінного струму з двигунами з короткозамкненим ротором знаходить все більше застосування в різних галузях техніки. Наприклад, в установках текстильної промисловості, де за допомогою одного перетворювача частоти, що живить групу асинхронних двигунів, що знаходяться в однакових умовах, плавно і одночасно регулюються їх кутові швидкості. Прикладом іншої установки з частотно-регульованими асинхронними двигунами з короткозамкненим ротором можуть служити транспортні рольганги в металургійній промисловості, деякі конвеєри та ін.

21

Частотне регулювання кутової швидкості асинхронних двигунів широко застосовується в індивідуальних установках, коли потрібне отримання досить високих кутових швидкостей (для приводу електрошпінделем в металорізальних верстатах з частотою обертання до 20 000 об/хв).

Економічні вигоди частотного регулювання особливо істотні для приводів, що працюють в повторно-короткочасному режимі, де має місце часта зміна напрямку обертання з інтенсивним гальмуванням.

## **Задача 3.4.1**

Багатополюсний двигун при номінальному навантаженні працює з ковзанням  $s = 4\%$ . Частота мережі  $f_1 = 50$  Гц. Визначити швидкість обертання двигуна. Вихідні дані наведені в таблиці 3.8.

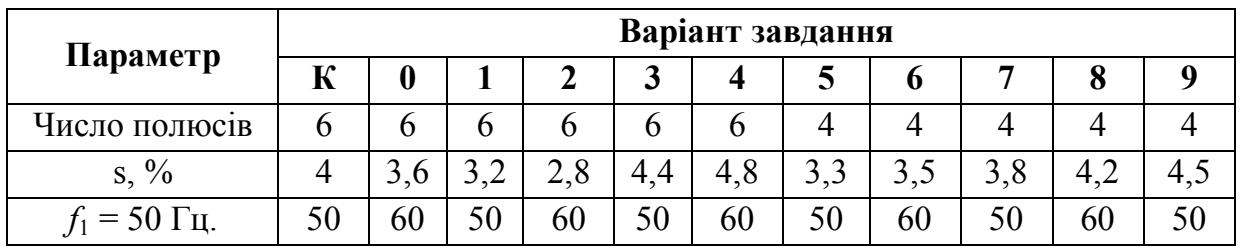

Таблиця 3.8

## *Розв'язання задачі для варіанта К*

Число пар полюсів *р* = 6/2 = 3; синхронна швидкість

 $n_1 = f_1 \cdot 60/p = 50 \cdot 60/3 = 1000 \cdot 60/\text{XB}.$ 

Швидкість обертання ротора

 $n_2 = n_1 \cdot (1 - s) = 1000 \cdot (1 - 0.04) = 960 \text{ of /XB}.$ 

#### **Задача 3.4.2**

Швидкість обертання асинхронного двигуна при номінальному навантаженні становить  $n_2$  об/хв, при холостому ході –  $n_{xx}$  об/хв. Визначити ковзання при навантаженні й холостому ході;  $f_1 = 50$  гц. Шкала частот обертання: 3000, 2200, 1600, 1500, 1000, 850, 800, 750, 650, 600 об/хв. Вихідні дані наведені в таблиці 3.9.

| Параметр                        | Варіант завдання |      |     |     |     |     |     |     |     |     |     |  |
|---------------------------------|------------------|------|-----|-----|-----|-----|-----|-----|-----|-----|-----|--|
|                                 | К                |      |     |     |     |     |     |     |     |     |     |  |
| $n_{xx}$ , $\sigma \sigma / xB$ | 2940             | 2160 | 550 | 820 | 630 | 580 | 580 | 740 | 730 | 780 | 840 |  |
| $n_2$ , $00/xB$                 | 2850             | 2040 | 320 | 740 | 560 |     | 490 | 680 | 660 | 690 | 760 |  |
| $= 50$ $\Gamma$ <sub>II</sub> . | 50               | 50   | 50  | 50  | 60  | 60  | 50  | 60  | 50  | 60  | 50  |  |

Таблиця 3.9

## *Розв'язання задачі для варіанта К*

Синхронна швидкість для даного двигуна *n*<sup>1</sup> = 3000 об/хв (найближча більша). Ковзання при навантаженні

$$
s = \frac{n_1 - n_2}{n_1} 100 = \frac{3000 - 2850}{3000} 100 = 5\% ;
$$

при холостому ході

$$
s = \frac{3000 - 2940}{3000}100 = 2\% .
$$

## **3.5 Електромагнітні процеси в електричних та магнітних колах асинхронних машин в режимі холостого ходу та навантаження**

У паспортних даних АД зазвичай вказують два значення напруги, наприклад, 380/220 В. Менше значення напруги (220 В) — це фазна напруга обмотки статора. Якщо лінійна напруга мережі дорівнює цій напрузі, то обмотки статора необхідно з'єднати трикутником, якщо лінійна напруга мережі дорівнює більшому значенню *U*1*<sup>н</sup>* (380 В), то обмотки статора з'єднують зіркою. Відповідно вказують і два значення лінійного струму  $I_{1n}$  при сполученні обмоток зіркою і трикутником.

Частота обертання магнітного поля

$$
n_1=\frac{60f}{p}\,,
$$

де *f* – частота напруги мережі; *p* – число пар полюсів машини.

При промисловій частоті *f* 50 Гц частота обертання магнітного поля визначається як  $n_1 = 3000/p$ .

Ковзання – це відносна різниця частот обертання або кутових швидкостей магнітного поля і ротора

$$
S = \frac{n_1 - n_2}{n_1} = \frac{(\omega_1 - \omega_2)}{\omega_1},
$$

де *n*<sub>2</sub> – частота обертання ротора; 30  $p_1 = \frac{1}{2} \frac{m_1}{2}$  $\omega_1 = \frac{\pi n_1}{20}$  i 30  $v_2 = \frac{\pi r_2}{20}$  $\omega_2 = \frac{\pi n_2}{20}$ — кутові швидкості обертання магнітного поля і ротора.

Частота обертання ротора

$$
n_2 = n_1(1-s).
$$

Частота ЕРС, індукованої в обмотці ротора магнітним потоком, що обертається

$$
f_2 = sf_1.
$$

Діюче значення ЕРС, що індукується у фазних обмотках статора  $E_1 = 4,44 w_1 k_1 f_1 \Phi_m,$ 

де <sub>W1</sub> — число витків фазної обмотки статора; k<sub>1</sub> — її обмотувальний коефіцієнт.

## **Задача 3.5.1**

Двигун з контактними кільцями включений до мережі з напругою *U*н, В. На розімкнутих кільцях ротора обмірювана напруга *U*2, B. Число витків фазних обмоток статора – *w<sup>1</sup>* = 60, обмотувальний коефіцієнт – *k<sup>1</sup>* = 0,94, обмоток ротора –  $w_2 = 36$ ,  $k_2 = 0.96$ . Обмотки з'єднані «зіркою». Частота мережі  $f_1$  Гц. Визначити потік, що проходить через полюси двигуна, і ЕРС статора *E*1. Вихідні дані наведені в таблиці 3.10.

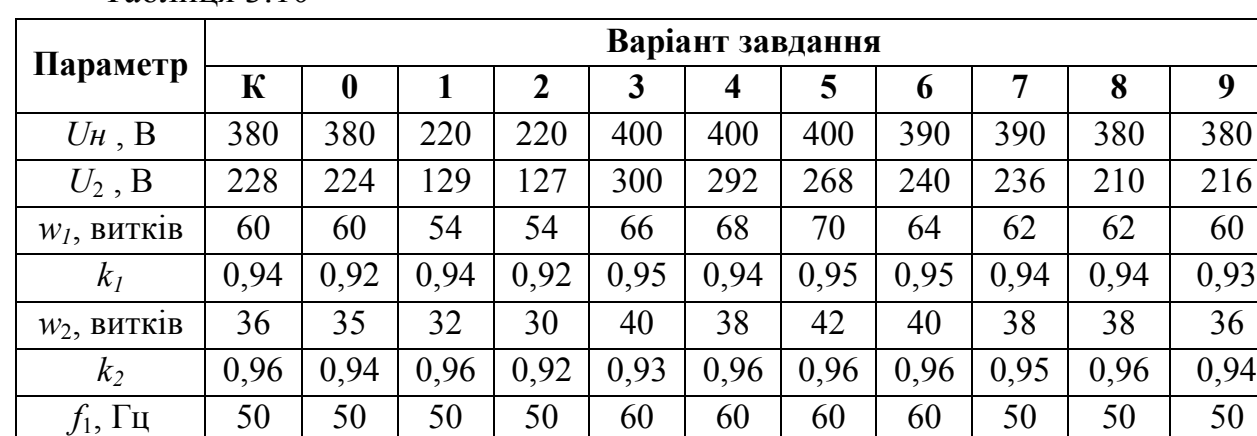

Таблиця 3.10

## *Розв'язання задачі для варіанта К*

Фазна ЕРС нерухомого ротора

$$
E_{2H} = \frac{U_2}{\sqrt{3}} = \frac{228}{1,73} = 132 \text{ B}.
$$

$$
\text{Morik} \qquad \Phi = \frac{E_{2H}}{4,44f_1 \cdot w_2 \cdot k_2} = \frac{132}{4,44 \cdot 50 \cdot 36 \cdot 0.96} = 0.0173 \text{ B6}.
$$

ЕРС статора

 $E_1 = 4.44 \cdot f_1 \cdot w_1 \cdot k_1 \cdot \Phi = 4.44 \cdot 50 \cdot 60 \cdot 0.94 \cdot 0.0173 = 216 \text{ B}.$ 

### **Задача 3.5.2**

Визначити величину й фазу номінального струму ротора двигуна з контактними кільцями, при заданих *E*2H, *R*2, *Х*2н і *s*н.

Вихідні дані наведені в таблиці 3.11.

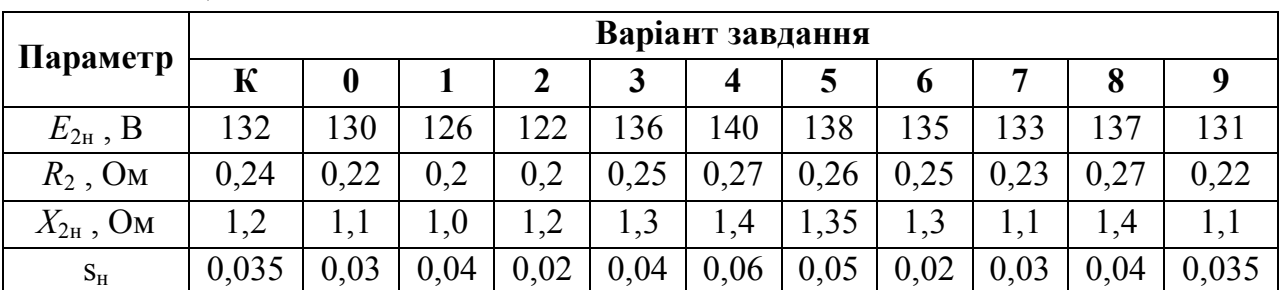

Таблиця 3.11

*Розв'язання задачі для варіанта К*

$$
I_{2H} = \frac{E_{2H} \cdot s}{\sqrt{R_2^2 + X_{2H}^2 \cdot s_H^2}} = \frac{132 \cdot 0.035}{\sqrt{0.24^2 + 1.2^2 \cdot 0.035^2}} = 19 \text{ A};
$$
  

$$
tg \psi_2 = \frac{X_{2H} \cdot s_H}{R_2} = \frac{1.2 \cdot 0.035}{0.24} = 0.175; \quad \psi_2 = 9055'.
$$

Якщо при визначенні номінального струму ротора знехтувати індуктивним опором *Х*<sup>2</sup> = *Х*2H·*s*, матимемо

$$
I_{2H} = \frac{E_{2H} \cdot s}{R_2} = \frac{132 \cdot 0.035}{0.24} = 19.2 \text{ A}.
$$

## **3.6 Визначення електромеханічних характеристик асинхронних машин**

Підведена активна потужність

$$
P_1 = 3U_{1\phi}I_{1\phi}\cos\varphi_{\phi} = \sqrt{3}U_{1\pi}I_{1\pi}\cos\varphi_{\pi}.
$$

Механічна потужність на валу

$$
P_2 = M_2 \omega_2 = 0.105 M_2 n_2.
$$

ККД двигуна

$$
\eta = \frac{P_2}{P_1} = 1 - \frac{\sum P_e}{P_2 + \sum P_e}.
$$

Потужність втрат у двигуні

$$
\sum P_e = P_{ee1} + P_{ee2} + P_{eM1} + P_{eM} + P_{eO} ,
$$

де  $P_{\text{rel}} = m_1 R_1 I_1^2 = 3R_1 I_1^2$  $P_{\text{rel}} = m_1 R_1 I_1^2 = 3R_1 I_1^2$  **i**  $P_{\text{rel}} = m_2 R_2 I_2^2 = 3R_2 I_2^2$  $P_{ee2} = m_2 R_2 I_2^2 = 3R_2 I_2^2$ — потужність електричних втрат в обмотках статора і ротора; *Pвм*<sup>1</sup> – потужність магнітних втрат в осерді статора; *Pвмх* і *Pâä* – потужності механічних і додаткових втрат.

Електромагнітний момент

$$
M = \frac{m_2 R_2 I_2^2}{s \omega_1} = \frac{3 \frac{R'_2}{s} I_2'^2}{\omega_1} = C \Phi_m I_2 \cos \psi_2 = C \Phi_m I_{2a} = \frac{C' \frac{R'_2}{s}}{\left(R_1 + \frac{R'_2}{s}\right) + X_{\kappa}^2},
$$

де  $I_{2a} = I_2 \cos \psi_2$ — активна складова струму в обмотці ротора;  $\cos \psi_2 = \cos(E_2 \wedge I_2)$ ,  $X_{\kappa} = X_1 + X_2'$ — індуктивний опір двигуна; *C* і *C'* – константи, відповідно  $\frac{1}{2}P^{\omega_1\kappa_1}$  $C = \frac{3}{\sqrt{2}} p \omega_1 k_1$ , *f*  $C' = \frac{3pU}{2}$  $2\pi$  $3pU_1^2$  $'=\frac{3\mu\sigma_1}{2\epsilon}.$ 

Критичне ковзання, що відповідає максимальному моменту

$$
s_{\kappa} = \frac{R'_{2} + R'_{\delta}}{\sqrt{R_{1}^{2} + X_{\kappa}^{2}}} = \frac{R_{2} + R_{\delta}}{X_{2}},
$$

де *R<sup>д</sup>* – приведений додатковий опір реостата в ланцюзі ротора.

Максимальний (критичний) момент

$$
M_{\kappa} = \frac{3U_1^2}{2\omega_1} \cdot \frac{1}{R_1 \pm \sqrt{R_1^2 + X_{\kappa}^2}}.
$$

Спрощене рівняння механічної характеристики у відносних одиницях (формула Клосса)

$$
M_* = \frac{2M_{\text{max}}}{\frac{s}{s_m} + \frac{s_m}{s}}.
$$

Критичне ковзання може бути знайдене на підставі рівняння за відомими параметрами обмотки ротора або рівняння за відомими значеннями моментів і ковзання для якого-небудь характерного режиму роботи АД (пуск, номінальний режим). Наприклад, критичне ковзання, що відповідає природній механічній характеристиці, може бути знайдене за відомими для номінального режиму ковзання  $s_n$  і обертальним моментом  $M_* = 1$ .

$$
s_{\kappa} = s_{\kappa} \Big( M_{\max_{*}} \pm \sqrt{M_{\max_{*}}^2 - 1} \Big).
$$

Робочі характеристики двигуна – це залежності  $n_2(P_2)$ ,  $s(P_2)$ ,  $M_2(P_2)$ ,  $P_1(P_2)$ ,  $I_1(P_2)$ ,  $\eta(P_2)$ ,  $\cos \varphi(P_2)$   $\eta$   $\mu$   $U_1 = const$  i  $f = const$ .

#### **Задача 3.6.1**

Номінальна потужність двигуна *Р<sup>Н</sup>* кВт, напруга *U*<sup>H</sup> B, ККД *η*н, коефіцієнт потужності *соѕф*<sup>*н*</sup>, втрати в сталі ∆Рс від Р<sub>Н</sub>. Втрати потужності в обмотках статора в номінальному режимі ∆ $P_{\text{E.C.}}$  від  $P_{\text{H.}}$  Визначити споживаний струм і електромагнітну потужність двигуна в номінальному режимі. Вихідні дані наведені в таблиці 3.12.

Таблиця 3.12

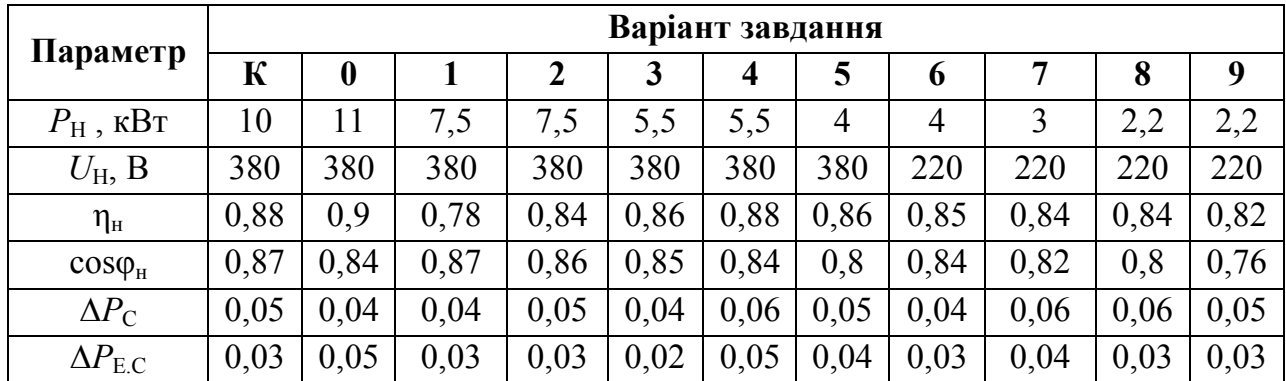

## *Розв'язання задачі для варіанта К*

Споживана потужність

$$
P_1 = \frac{P_H}{\eta_H} = \sqrt{3}U_H \cdot I_H \cdot \cos \varphi_H.
$$

Номінальний струм

$$
I_{H} = \frac{P_{H}}{\sqrt{3}U_{H} \cdot \cos \varphi_{H} \cdot \eta_{H}} = \frac{10 \cdot 10^{3}}{1,73 \cdot 380 \cdot 0,87 \cdot 0,88} = 20 \text{ A}.
$$

Електромагнітна потужність у номінальному режимі

$$
P_{EM} = P_1 - P_C - P_{EC} = P_H / \eta_H - 0.05 \cdot P_H - 0.03 \cdot P_H =
$$
  
= 10/0.88 - 0.05 \cdot 10 - 0.03 \cdot 10 = 10.55 kBr.

## **Контрольні питання за темою «Асинхронні електричні машини»**

1. Як виконують магнітопровід АД?

2. Поясніть принцип виконання обмотки статора АД.

3. Як виконують обмотку ротора короткозамкненого двигуна?

4. Поясніть будову обмотки ротора двигуна з контактними кільцями.

5. Як вибирають схему з'єднань обмоток статора і як встановити однойменні виводи фазних обмоток статора?

6. Від чого залежить швидкість обертання магнітного поля? Чим визначається число пар полюсів двигуна?

7. Як створюється обертовий момент АД, чому ротор не може самостійно досягти синхронної швидкості обертання?

8. Як визначають ковзання й швидкість обертання ротора і як впливає на АД зміна навантаження на валу?

9. Що розуміють під механічною характеристикою двигуна і який вигляд механічної характеристики АД?

10. Як визначають діючі значення фазних ЕРС статора й ротора?

11. Як залежать ЕРС ротора й частота струму ротора від ковзання?

12. Як враховують ЕРС розсіювання статора й ротора?

13. Поясніть роль ЕРС статора. Як записується рівняння напруг статора?

14. Запишіть рівняння напруг ротора. Як залежить від ковзання струм ротора і його фаза?

15. На підставі яких рівнянь будується повна векторна діаграма й схема заміщення асинхронного двигуна? Як будується векторна діаграма?

16. Які види втрат потужності мають місце в АД? Що розуміють під електромагнітною й механічною потужністю двигуна?

17. Визначити поняття «номінальна потужність двигуна».

- 18. Як залежать електричні втрати в роторі від ковзання?
- 19. Від чого залежить обертовий момент двигуна?
- 20. Проаналізуйте залежність обертового моменту від ковзання.

21. Що розуміють під коефіцієнтом перевантажувальної здатності і яка його величина для звичайних АД?

22. Поясніть умову усталеної роботи двигуна.

23. Від чого і як залежить критичний момент і критичне ковзання?

24. Які є можливості впливу на механічну характеристику АД?

25. За якими показниками оцінюють пускові властивості двигуна?

26. Позитивні якості й недоліки прямого пуску асинхронних короткозамкнених двигунів.

27. Позитивні якості й недоліки запуску двигунів на зниженій напрузі.

28. Як пускають в хід двигуни з контактними кільцями? Дайте загальну оцінку їхніх пускових властивостей.

29. Що розуміють під робочими характеристиками двигуна? Поясніть характер цих залежностей для АД.

30. Умова переходу асинхронного двигуна до генераторного режиму. Поясніть практичне значення такого режиму.

31. Які можливі способи гальмування асинхронного двигуна? Дайте їхню оцінку й поясніть практичне значення.

32. Поясніть будову і принцип дії однофазного АД.

33. Як пускають в хід однофазні двигуни?

#### **Список рекомендованих джерел**

1. Загірняк М. В. Електричні машини : підручник / М. В. Загірняк, Б. І. Невзлін. – 2-ге вид., перероб. і доповн. – Київ : Знання, 2009. – 399 с.

2. Копылов И. П. Электрические, машины : учебник для ВУЗов / И. П. Копылов. – М. : Энергоиздат, 1986. – 360 с.

3. Некрасов В. А. Электрические машины : конспект лекций для студентов электротех. спец. / В. А. Некрасов, А. В. Некрасов, А. В. Решетняк. – Кременчуг : КГПУ, 2007. – 159 с.

4. Онушко В. В. Електричні машини : навч. посібник / В. В. Онушко, О. В. Шефер. – Полтава : ПолтНТУ, 2010. – 487 с.

5. Иванов И. И. Электротехника. Основные положения, примеры и задачи: сборник задач / И. И. Иванов, А. Ф. Лукин, Г. И. Соловьев. – 2-е изд., испр. – СПб. : Издательство «Лань», 2002. – 192 с.

6. Сборник задач с решениями по общей электротехнике : учеб. пособие / В. К. Пономаренко, А. Ф. Симонов, В. И. Константинов и др. – Москва : Высш. школа, 1972. – 184 с.

9. Читечян В. И. Электрические машины. Сборник задач / В. И. Читечян. – М. : Высшая школа, 1988. – 231 с. : ил.

10. Кацман М. М. Электрические машины / М. М. Кацман. – М. : Высшая школа, 2001. – 464 с. : ил.

11. Копылов И. П. Проектирование электрических машин / И. П. Копылов. – М. : Энергия, 1980. – 496 с. : ил.

29

*Виробничо-практичне видання*

## Методичні рекомендації

# до практичних занять із навчальної дисципліни

# **«ЕЛЕКТРИЧНІ МАШИНИ»**

*(для студентів денної та заочної форм навчання спеціальності 141 – Електроенергетика, електротехніка та електромеханіка спеціалізацій «Електричні системи і комплекси транспортних засобів», «Електричний транспорт», «Електромеханічні системи автоматизації та електропривод»)*

> Укладачі: **ГЛЄБОВА** Марина Леонідівна,  **ЄГОРОВ** Олексій Борисович,  **ФОРКУН** Яна Борисівна

Відповідальний за випуск *Я. Б. Форкун*

За авторською редакцією

Комп'ютерне верстання *І. В. Волосожарова*

План 2018, поз. 277 М

Підп. до друку 12.03.2018. Формат 60×84/16 Друк на ризографі. Ум. друк. арк. 1,0 Тираж 50 пр. Зам. №

Видавець і виготовлювач: Харківський національний університет міського господарства імені О. М. Бекетова, вул. Маршала Бажанова, 17, Харків, 61002. Електронна адреса: rectorat@kname.edu.ua. Свідоцтво суб'єкта видавничої справи: ДК № 5328 від 11.04.2017.